# King of Spam: Festi Botnet Analysis

Eugene Rodionov Malware Researcher

Aleksandr Matrosov

Security Intelligence Team Lead

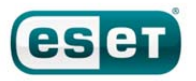

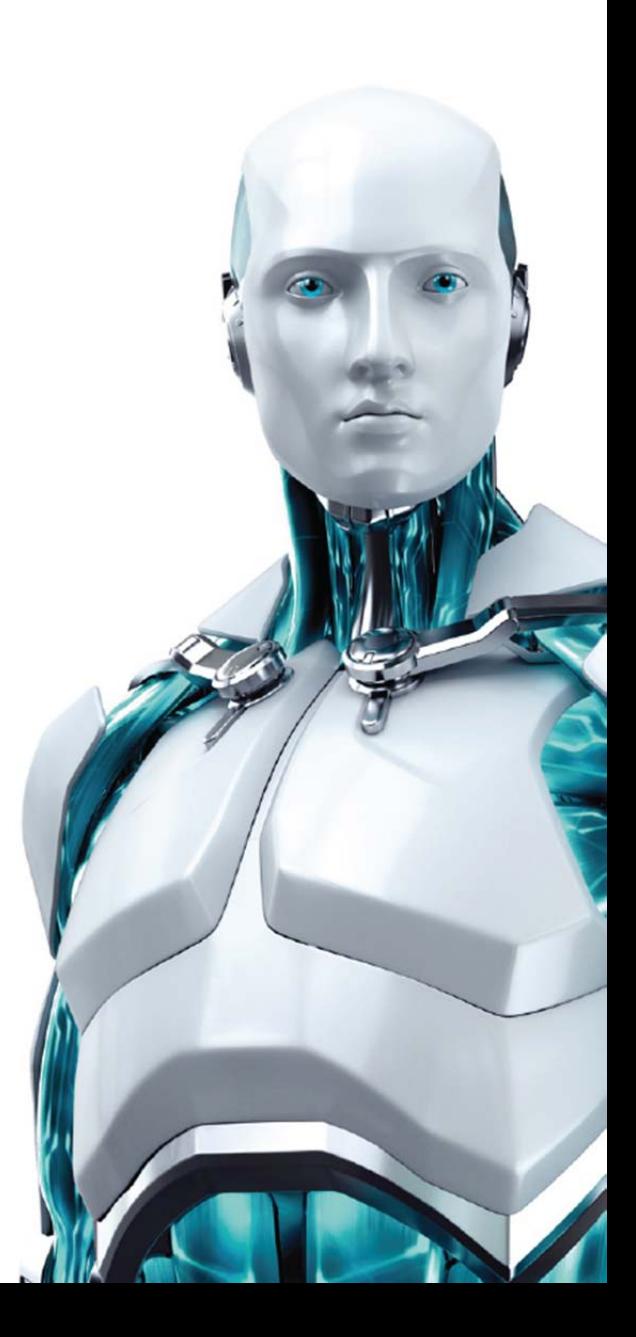

# **Table of Contents**

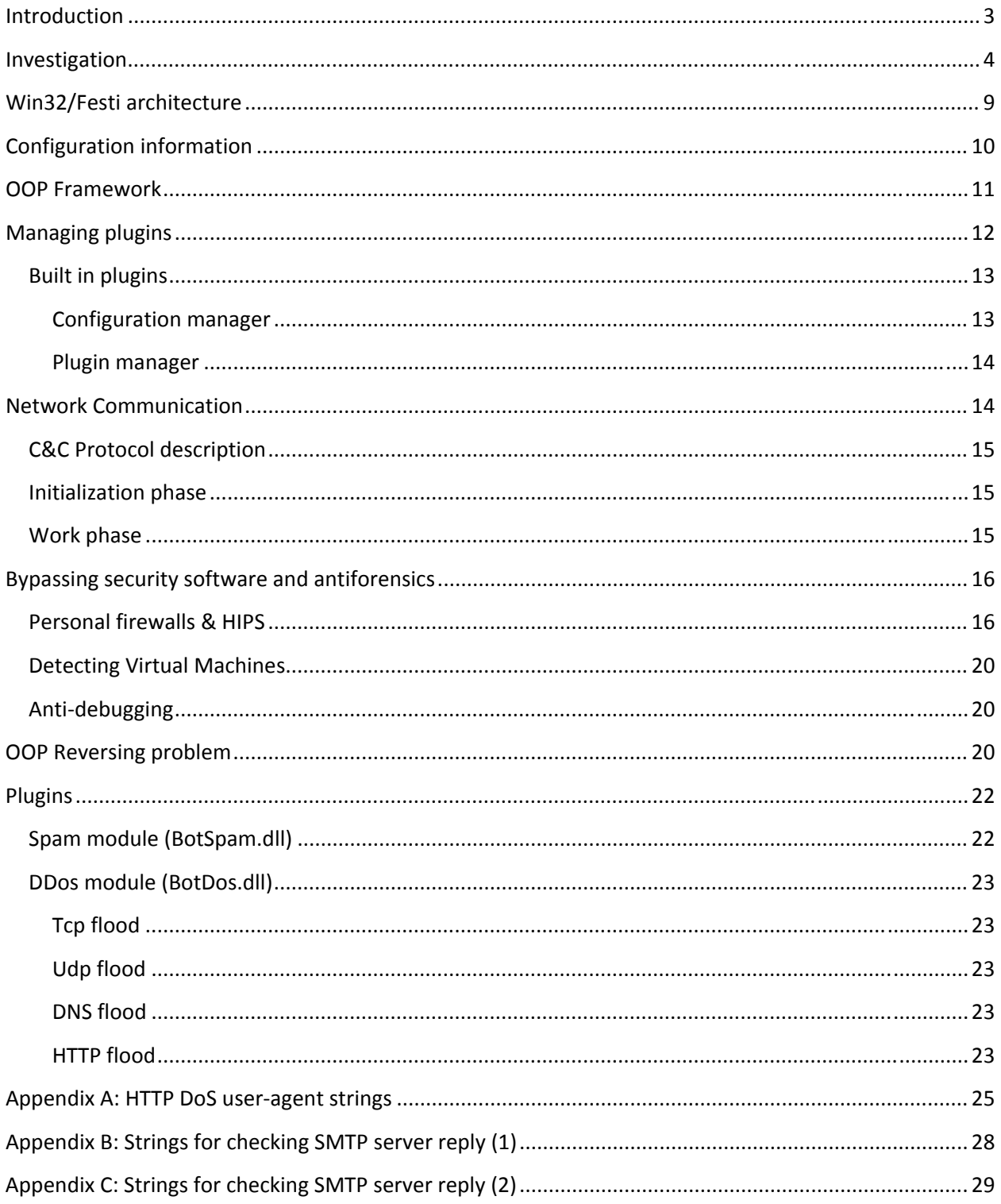

# Introduction

The botnet Win32/Festi has been in business since the autumn of 2009 and is currently one of the most powerful and active botnets for sending spam and performing DDoS attacks. The bot consists of two parts: the dropper and the main module, the kernel‐mode driver, which is detected by ESET as Win32/Rootki.Festi.

In 2009 and early 2010 the bot was leased out for spam sending but was then restricted to major spam partners. According to statistics from M86 Security Labs, shown on the right, Win32/Festi is one of the three most active spam botnets in the world.

LETHIC ■34.8% GRUM ■ 17.2% FESTI ■12.9% DONBOT ■8,9% CUTWAIL 1 ■ 6.7% CUTWAIL 4 ■ 4.3% GHEG ■ 2.1% OTHER SOURCES ■13.0%

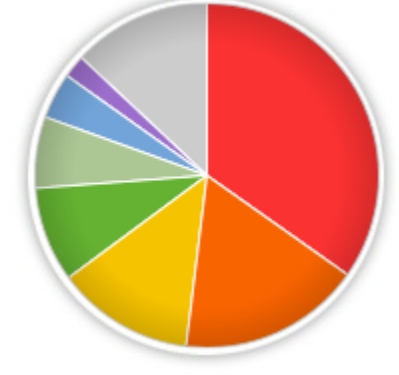

In the autumn of 2011 the botnet

migrated its C&C (Command & Control) servers to new domain names. All the previously‐used domains are still alive and are kept in reserve in case the primary domain/servers don't respond.

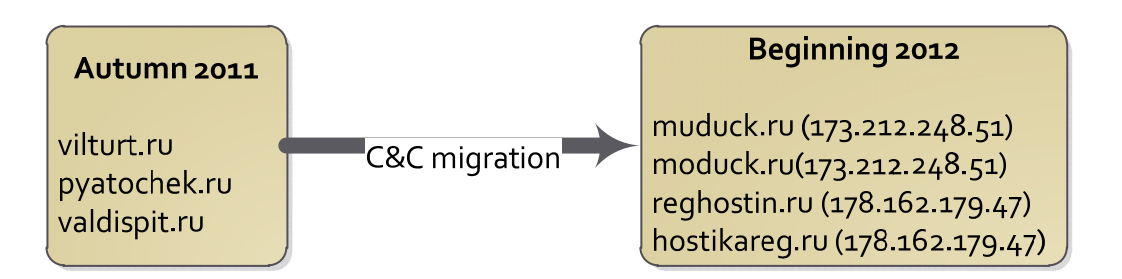

The botnet periodically migrates to new hosting and domain names in order to decrease the rate at which it is detected using C&C URLs and corresponding IP addresses. There are only C&C domain names inside the bot's binary with no IP addresses.

The previous versions of the bot communicated with C&C servers over HTTP (Hypertext Transfer Protocol) by encrypting POST requests. At the beginning of 2012 an updated version of the bot employed a new communication protocol which is capable of bypassing IPS and IDS systems operating at the network layer. In this report we analyze the latest version of the bot which appeared in February, and is detected by ESET products as Win32/Rootkit.Agent.NVG.

# Investigation

In 2010 we managed to get access to one of the botnet's administrative consoles. Here is how the process of assembling the downloader for distributing the dropper looks:

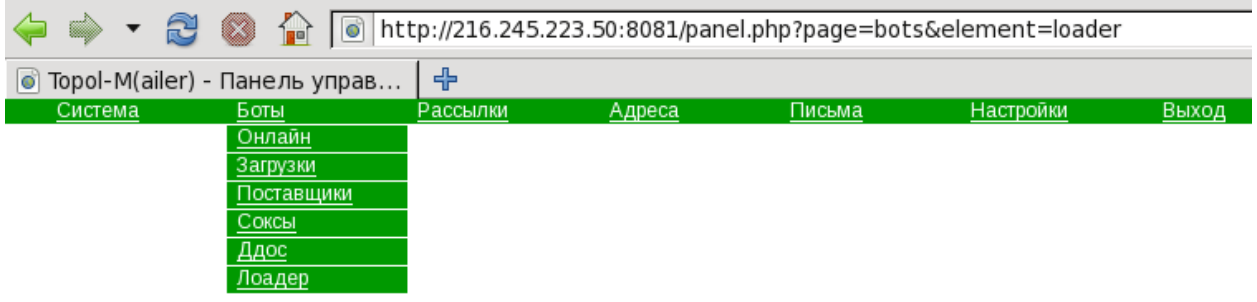

#### Собрать лоадер:

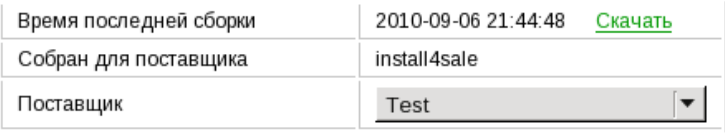

Собрать

In our recent analysis we noticed that one of the most recent droppers we received was built in March of 2012, as shown on the right. This suggests that the dropper is being updated frequently.

Win32/Rootkit.Agent.NVG is distributed mainly through a PPI (Pay‐Per‐Install) scheme. The dropper is specially optimized for propagation using this approach. The main intention of the dropper is to install into the system the kernel‐mode driver which implements the main logic of the bot.

As you can see on the right, at the beginning of April the kernel‐mode driver was also rebuilt. However, there were no significant changes to its functionality.

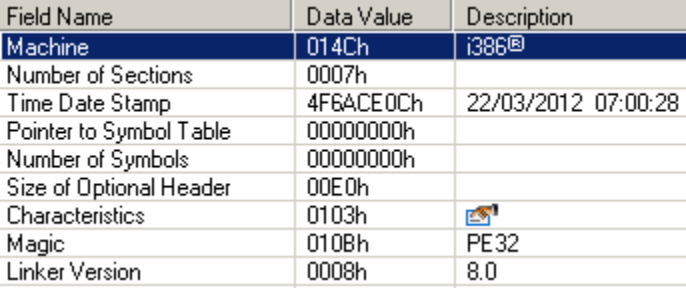

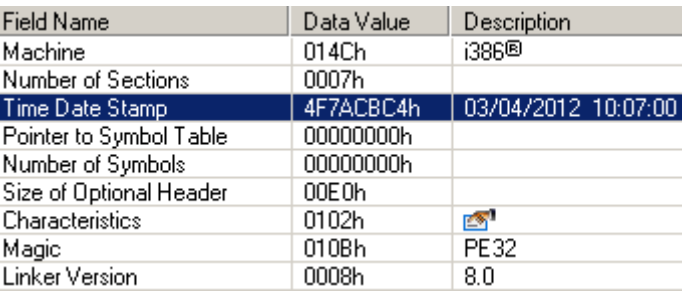

Another interesting feature of the kernel‐mode driver is this string constant, found in the binary, as shown in the following image:

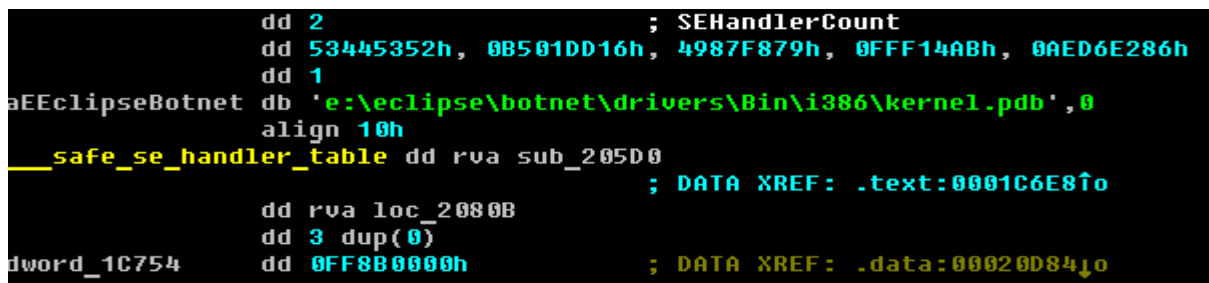

This means that it is highly probable the bot was developed using the Eclipse IDE. This theory is supported by the detection of object code that does not appear to have been produced by a Microsoft compiler. Probably some part of the bot was compiled and tested separately from other components then linked to the bot's main module later.

The bot implements a very powerful DoS (Denial of Service) engine, which is examined in further detail in this report. Here you can see how DoS tasks are handled by Win32/Festi.

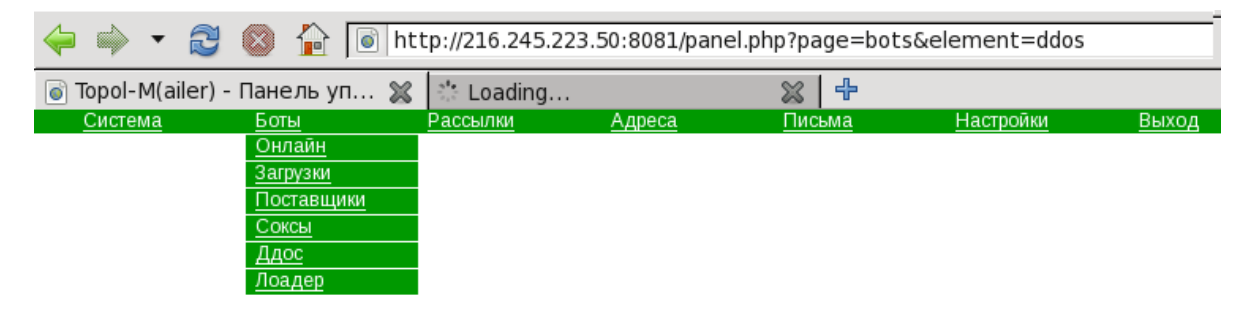

#### Параметры:

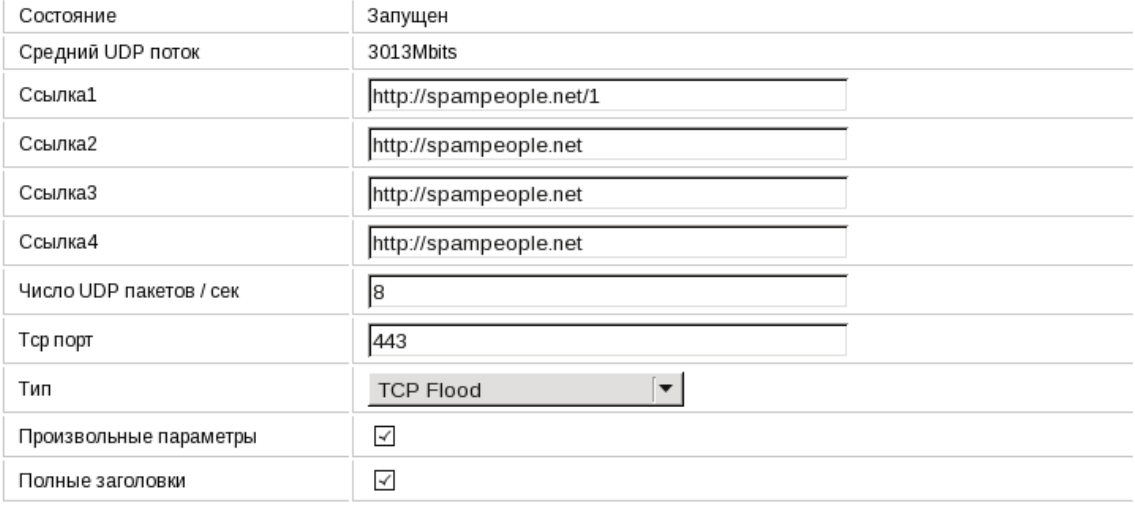

Завершить Сохранить

We have not seen the DoS bot being leased out and at the present time it is used only for targeted attacks. For instance, one such attack performed by this bot in 2010 targeted Assist, the company that was processing payments for Aeroflot, Russia's largest airline. (For more information see Brian Krebs on Security: http://krebsonsecurity.com/2011/06/financial‐ mogul‐linked‐to‐ddos‐attacks.)

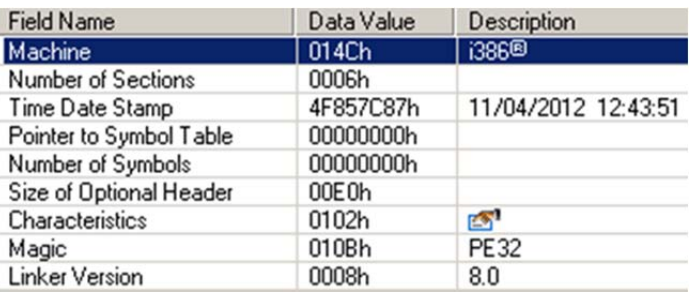

The DDoS plugin that we analyze in the report was updated in April of 2012.

Here you can see what a network dump of an HTTP flood attack by this particular bot looks like.

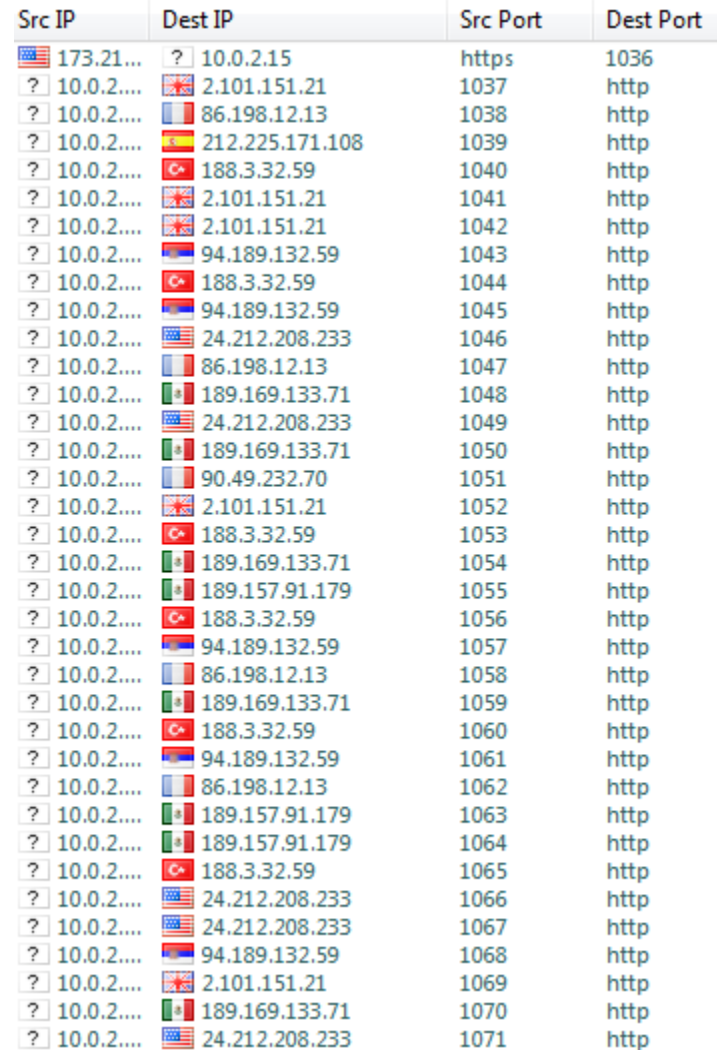

The main purpose of the Win32/Festi bot is the sending of spam. The screen on the following page shows how scheduling of spam jobs is distributed among the bots.

#### **Figure 1: How scheduling of spam jobs is distributed among the bots.**

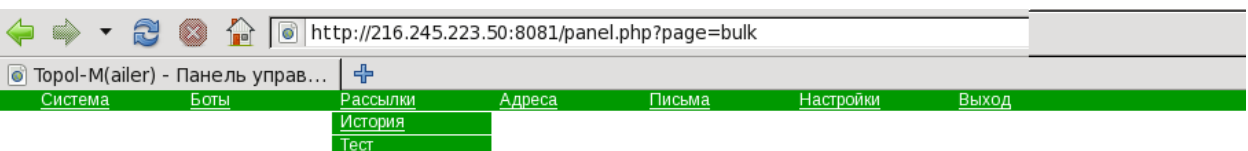

#### Активная рассылка:

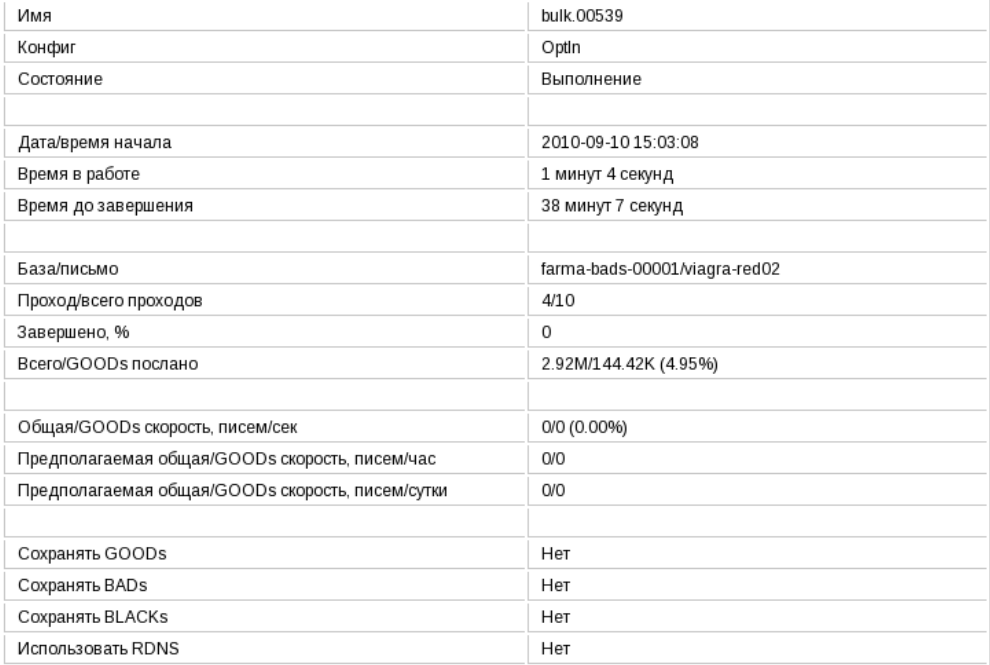

Обновить Завершить

#### Очередь рассылок:

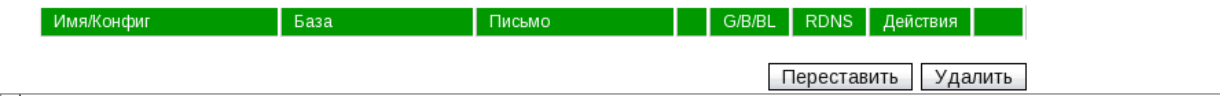

On the following page you can see what a spam template used by the Win32/Festi botnet looks like:

**Figure 2: Spam template used by the Win32/Festi botnet.**

```
smtp.mail.ru ESMTI
 20 smtp.mail.ru ESMTP<br>:HLO cgrn.com<br>50-smtp.mail.ru<br>50-smtp.mail.ru<br>50-8BITMIME<br>50-XCLIENT NAME HELO<br>50-XCLIENT NAME ADDR PROTO HELO<br>50-ENHANCEDSTATUSCODES<br>50-ENHANCEDSTATUSCODES
 200 2.1.5 OR<br>
200 2.1.5 OR<br>
1964 End data with \langleCR><LF>.<CR><LF><br>
1964 End data with \langleCR><LF>.ru < (189.110.144.1021) by egrn.com with SMTP; Sat, 05 May 2012 05:19:51 +0400<br>
Message-ID: <Q000eO1cd2a5d$2b46d580$621d50
СКЛАДЫ В АРЕНДУ г. Москва, ЮАО, м. Кантемировская.
Удобные отдельные помещения:<br>250 кв.м., 530 кв.м.
Склад сухой,  на 1 этаже с пандусом.<br>Территории административно-складского комплекса круглосуточно охраняется.
При необходимости предоставим:
Ответственное хранение грузов от 10 кв.м.<br>Офисные помещения в аренду от 25 кв.м.,
Погрузо-разгрузочные работы,<br>Ведение складского учета.
Подробная информация по тел.:<br>(495) 798–5505, 726–1777, 514–0475
250 2.0.0 Ok
QUIT<br>221 Bye
```
The plugin for sending spam was most recently updated in October of 2011.

One of the most interesting aspects of researching Win32/Festi is reverse engineering of the main module of the kernel‐mode driver which implements a framework for plugins performing dedicated tasks. We examine this architecture in the next section of our analysis.

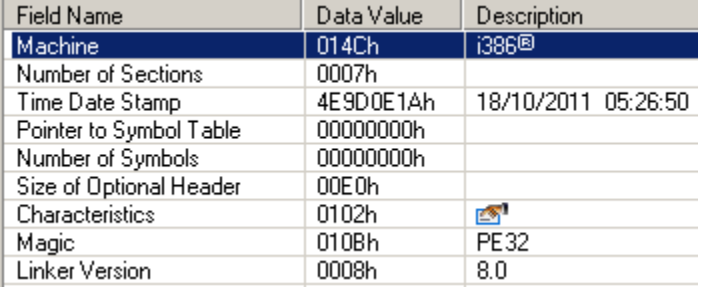

# Win32/Festi architecture

The malware consists of a single kernel-mode driver which is installed into the victim systems by its dropper. The kernel-mode component is registered in the system as SYSTEM\_START kernel-mode driver with a randomly generated name. As a result, it is loaded and receives control in the *IoInitSystem* routine during the system initialization process. Here you can see the driver's entry point call graph.

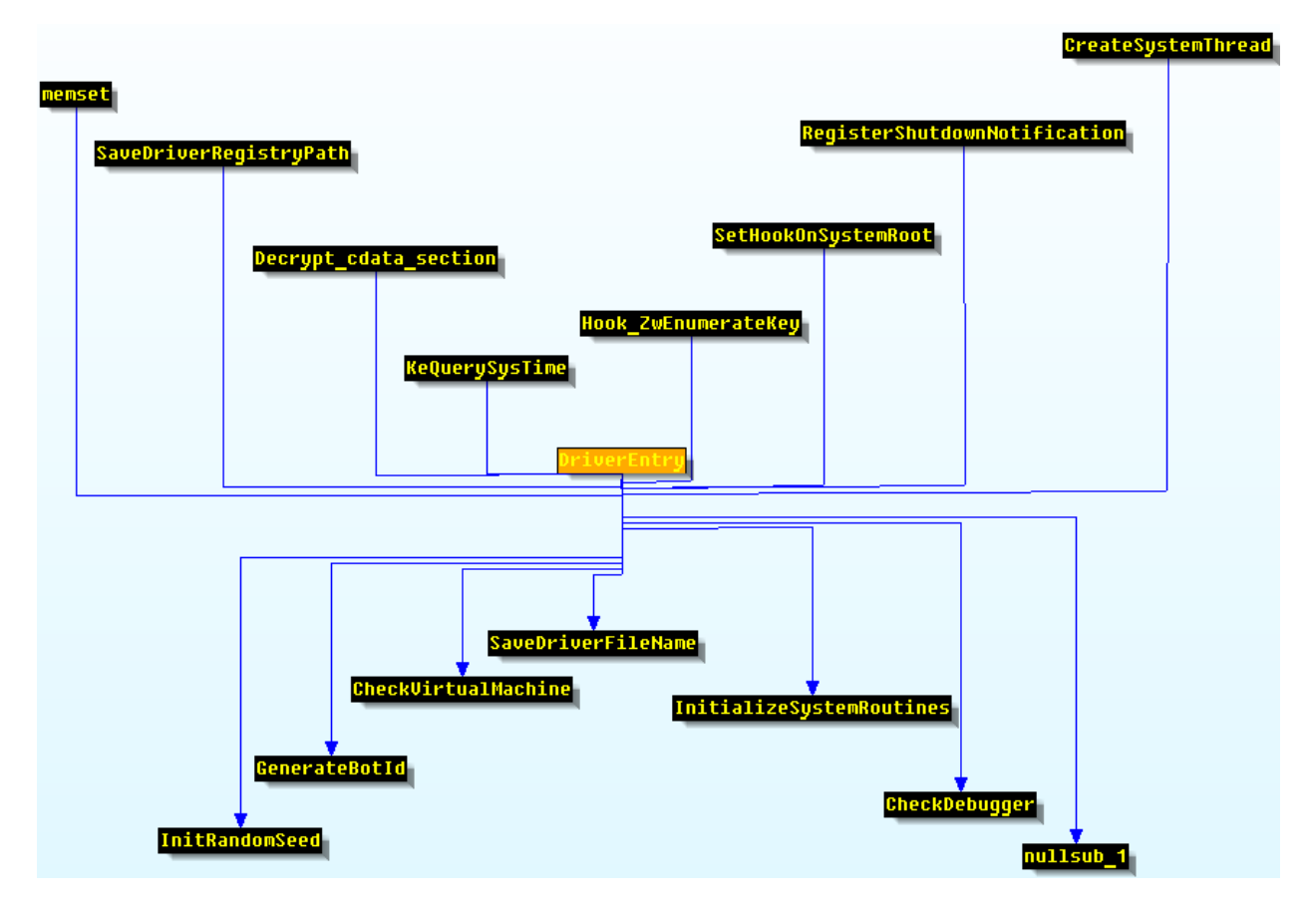

The kernel-mode driver implements backdoor functionality and is capable of:

- 1) Updating configuration data from C&C;
- 2) Downloading additional dedicated plugins.

The kernel-mode driver periodically contacts the C&C server and requests plugins and configuration information. The downloaded plugins perform the bot's main tasks, such as sending spam. The plugins are kernel-mode drivers which aren't saved on any storage device in the system and are volatile in memory. Thus, when the infected computer is switched off or rebooted the plugins have vanished from system memory. This makes forensic analysis of the malware significantly harder since the only file stored on the hard drive is the main kernel‐mode driver, and this contains neither the payload nor information regarding which sites to attack or target with spam.

Each plugin is dedicated to performing certain kinds of job such as performing DDoS attacks against a specified network resource or sending spam. The plugins communicate with the main driver through a well-defined interface. The next figure illustrates how the bot penetrates into the system and performs malicious activity.

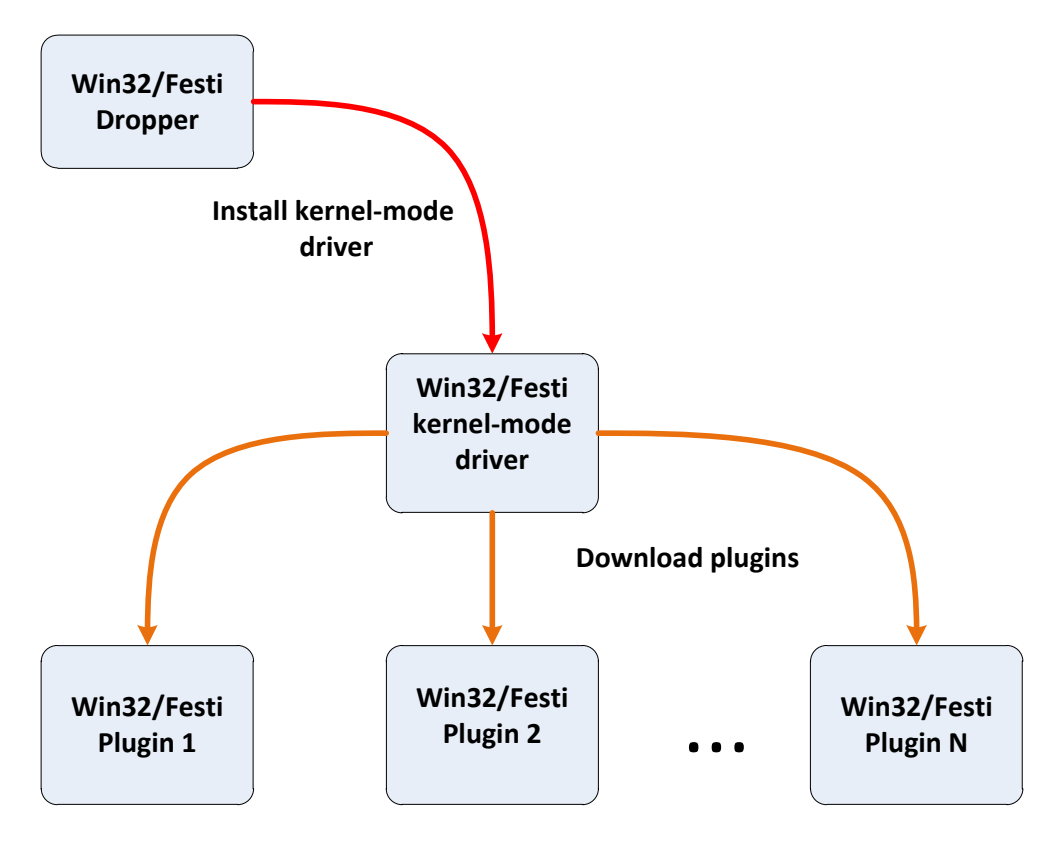

# Configuration information

The bot's configuration information is hardcoded into the driver's binary. If we look at section table of kernel‐mode driver we notice a writable section with the name *".cdata*":

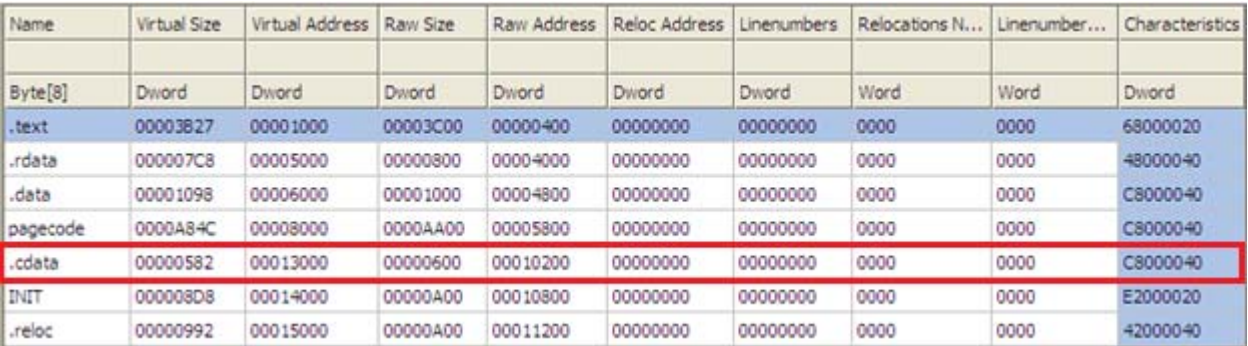

The .cdata section contains encrypted configuration information which specifies:

- URLs of C&C servers;
- Key to encrypt data transmitted between the bot and C&C;
- Bot version information and so on.

The section also contains some strings used by the malware to perform various system-specific operations. Encrypting these strings helps the bot to evade AV software. The following table lists some of the strings as well the purpose they serve in the malware:

#### **Table 1 – List of encrypted strings in bot's binary**

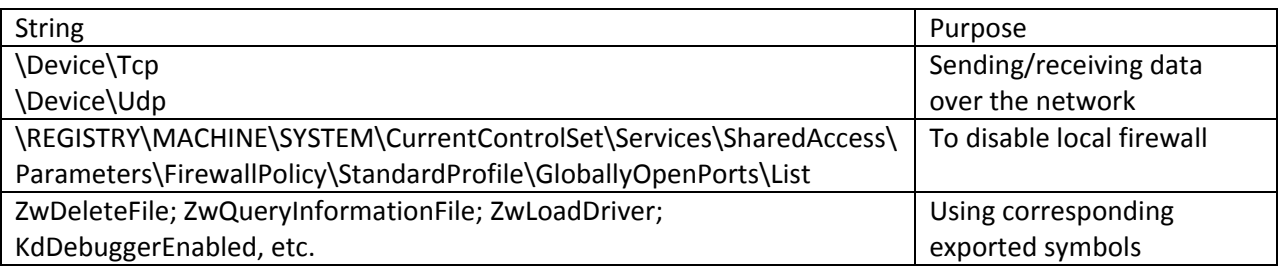

To be able to access configuration data as soon as the driver is loaded by the system, Win32/Festi decrypts the ".cdata" section using the simple encryption/decryption algorithm presented below:

The bot also uses its driver's registry key (HKLM\System\CurrentControlSet\Services\Driver\_Name) to store some information on the system and receive data from C&C in plain text. It keeps data in two binary registry key's values named respectively "*hwbcr"* and *"hwsht"* as shown here:

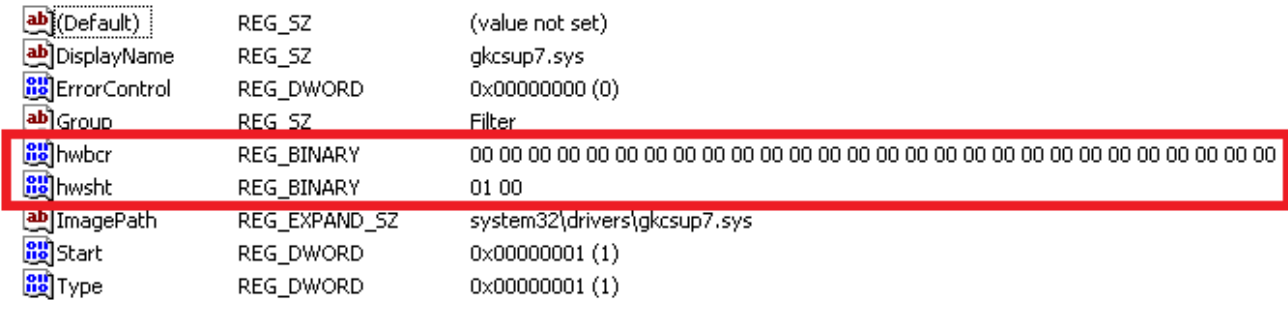

# OOP Framework

One of the remarkable features of the bot is that its driver is developed using an object oriented programming (OOP) language and has a corresponding architecture. This is very unusual for kernel‐ mode drivers as they are typically written in plain C.

Here is the list of main components (classes) implemented by the malware:

- Memory manager to allocate/release memory buffers;
- Network sockets to send/receive data over the network;
- C&C protocol parser to parse C&C messages and execute received commands;
- Plugin manager to efficiently manage downloaded plugins;

The interconnection of the components listed above is presented in the following figure. As we can see Memory Manager is the central component used throughout the bot.

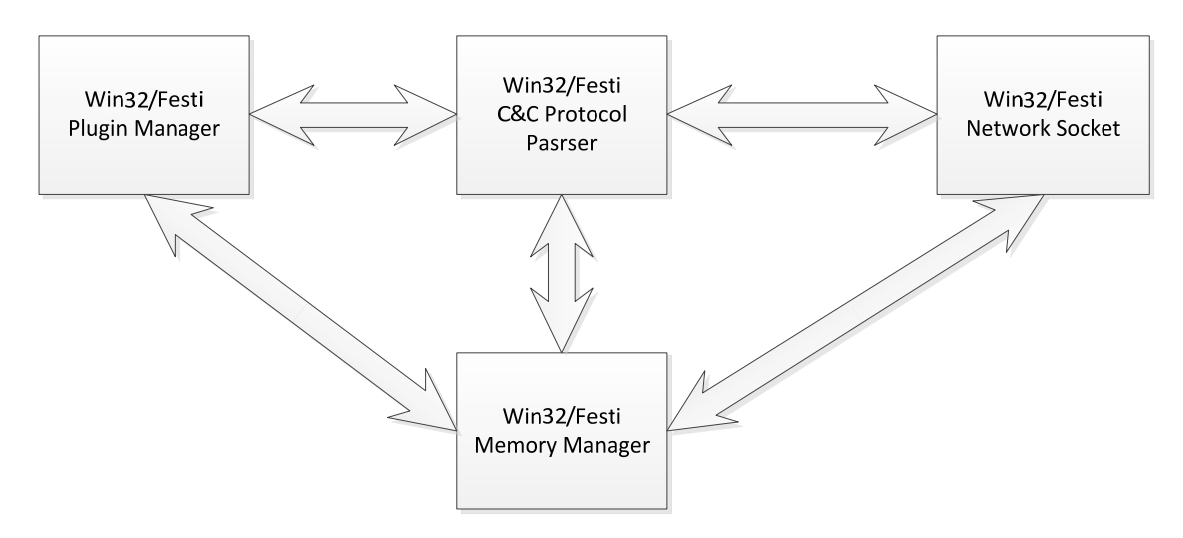

The design principles of the malware make it extremely portable to other platforms like Linux, for instance. The system‐specific code is isolated by the component's interface and may be easily changed to support other platforms. For instance, downloaded plugins that are dedicated to performing a specific task rely almost completely on the interfaces provided by the main module. They rarely use routines provided by the system to perform system‐specific operations.

# Managing plugins

To be able to manage downloaded plugins efficiently the bot maintains an array of pointers to a specially defined structure. The structure describes a plugin and provides the bot with specific entry points for plugins– routines responsible for handling data received from C&C.

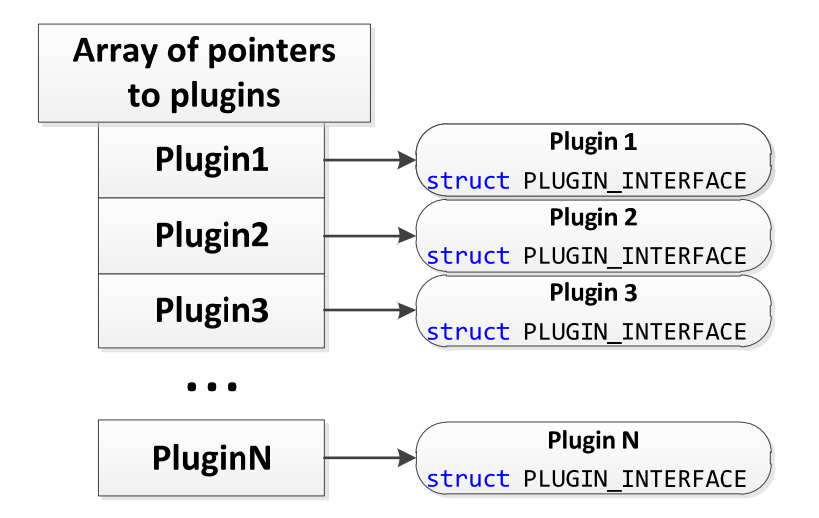

Here you can see the layout of the structure describing the interface that a plugin should make available to the main module:

```
struct PLUGIN INTERFACE
{
       // Initialize plugin
       PVOID Initialize;
       // Release plugin, perform cleanup operations
       PVOID Release;
       // Get plugin version information
       PVOID GetVersionInfo_1;
       // Get plugin version information
       PVOID GetVersionInfo_2;
       // Write plugin specific information into tcp stream
      PVOID WriteIntoTcpStream;
       // Read plugin specific information from tcp stream and parse data
      PVOID ReadFromTcpStream;
       // Reserved fields
      PVOID Reserved_1;
      PVOID Reserved_2;
};
```
When the bot transmits data to the C&C server it runs through the array of pointers to the plugin interface and executes the *WriteIntoTcpStream* routine of each registered plugin passing a pointer to a tcp stream object as a parameter. On receiving data from the C&C server the bot executes the plugins' *ReadFromTcpStream* routine, so that the registered plugins can get parameters and plugin‐specific configuration information from the network stream. As a result the data sent over the network are structured as follows:

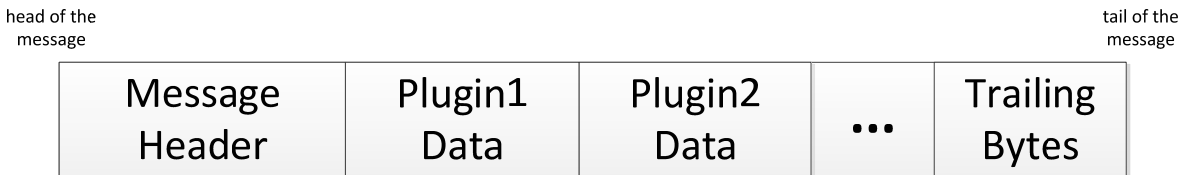

#### Built in plugins

When the bot is installed into the system, the main kernel-mode driver already contains the implementation of two built-in plugins, namely:

- The configuration information manager;
- The bot plugin manager.

#### *Configuration manager*

This plugin is responsible for requesting configuration information from the C&C server.

#### *Plugin manager*

The plugin manager is responsible for maintaining an array of downloaded plugins for the bot. It is able to load/unload a specific plugin onto the system when it receives a remote command. It receives compressed plugins from the C&C server. Each plugin is a DLL exporting two routines:

- *PLUGIN\_INTERFACE \*CreateModule(PVOID DriverInterfaces)*;
- *VOID DeleteModule()*.

The *CreateModule* routine is executed on plugin initialization and returns a pointer to the interface described above. It takes as a parameter a pointer to the set of interfaces provided by the main module. The plugin uses these interfaces to interact with the main module and C&C servers over the network. The *DeleteModule* routine is executed when the plugin is unloaded and is used to free all the previously allocated resources. in the figure below you can see a description of the algorithm for loading a downloaded plugin:

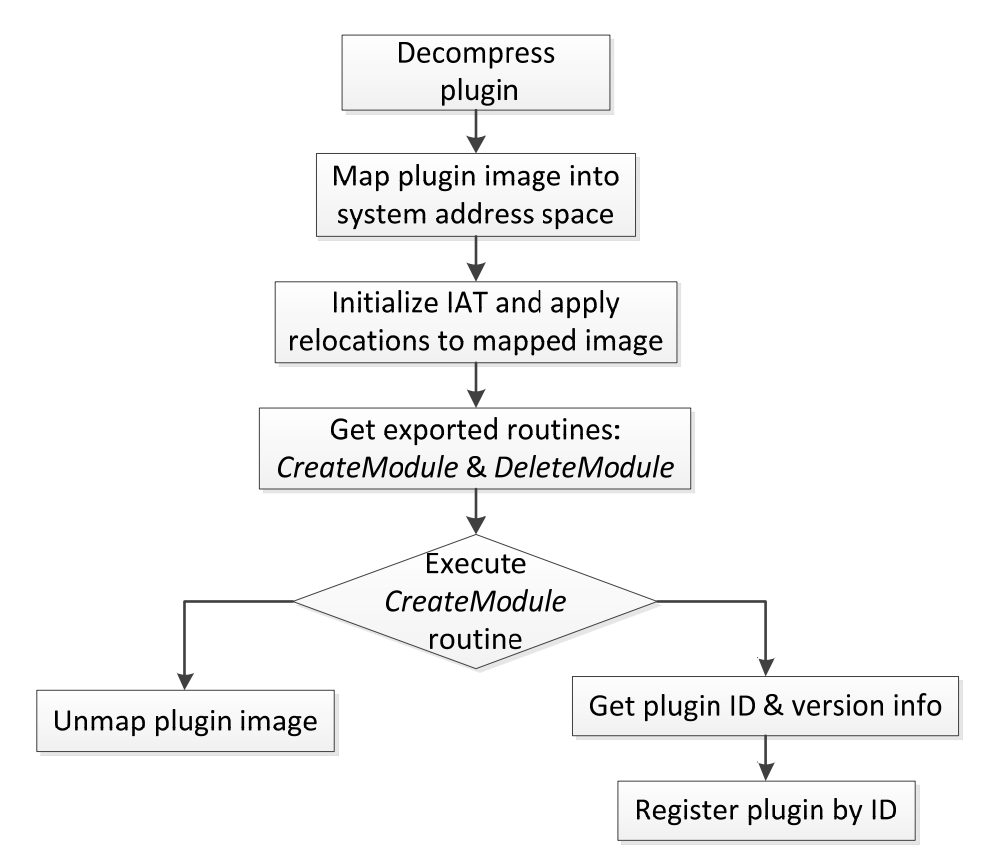

# Network Communication

In order to communicate with C&C servers and perform some malicious activity Win32/Festi employs a custom network protocol which is protected against eavesdropping.

#### C&C Protocol description

The botnet uses client‐server topology, meaning that there is a set of dedicated servers managing the botnet. In particular, in the course of investigation we managed to figure out that some C&C servers handle bots sending spam while other C&C servers manage bots performing DDoS attacks.

The Win32/Festi communication protocol consists of 2 phases:

- Initialization phase obtaining addresses of C&C IP addresses;
- Work phase requesting job description from C&C.

#### Initialization phase

During the initialization phase the malware obtains the IP addresses of the C&C so as to communicate with it. The bot binary contains URLs of C&C servers. The point here is that the malware manually resolves C&C IP address: namely, it constructs a UDP packet with the DNS name to resolve and sends the packet to either of two hosts : 8.8.8.8 or 8.8.4.4 at port 53 (DNS service). Both hosts are Google DNS servers. In reply they receive an IP address which they use in subsequent communication.

#### Work phase

The communication with the C&C is performed over TCP protocol. As shown on the figure below the message to be sent consists of:

- Message header;
- Plugin specific data;

Plugin‐specific data consist of an array of "tag‐value‐term" entries:

- 16-bit integer specifying particular value.
- value specific data which might be: byte, word, dword, null-terminated string, binary array;
- term terminating word: 0xABDC, signifying the end of entry.

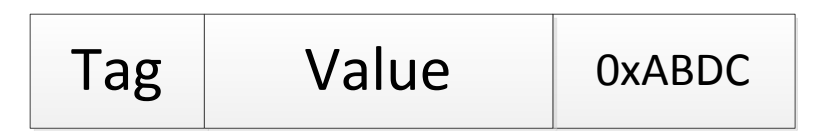

The data are encrypted on sending with a simple encryption algorithm:

```
key = (0x17, 0xFB, 0x71,0x5C)
def decr_data(data):
         for ix in xrange(len(data)):
          data\left[ ix \right] ^= key\left[ ix \right. % 4]
```
# Bypassing security software and antiforensics

Win32/Festi uses some interesting techniques to defeat personal firewalls and HIPS systems installed on the infected machine, and to obstruct forensics.

#### Personal firewalls & HIPS

One of the interesting things about Win32/Festi is that it is able to bypass personal firewalls and HIPS systems installed on the infected machine. So as to be able to communicate over the network with C&C servers and send spam and perform DDoS attacks, it relies on a TCP/IP stack implemented in Microsoft Windows OS in kernel‐mode. By doing it this way the malware is able to send TCP/UDP packets and at the same time is not burdened with constructing packets of these types manually (as is the case with NDIS drivers that operate at link layer).

In order to send/receive packets the malware opens *\Device\Tcp* or *\Device\Udp* devices depending on the protocol type being used. Most personal firewalls and HIPS systems intercept IRP\_MJ\_CREATE\_FILE requests sent to the transport driver on opening these devices. This allows the security software to learn who (which process) is going to communicate over the network. Generally speaking, there are two ways of achieving this:

- Hooking the ZwCreateFile system service handler to intercept all attempts to open the devices;
- Attaching to *\Device\Tcp* or *\Device\Udp* in order to intercept all the IRP requests sent.

Let's see how Win32/Festi bypasses both techniques to establish connection with a remote host over the network. Instead of using a system implementation of the *ZwCreateFile* system service, Win32/Festi implements its own, with almost the same functionality as the original. The figure on the next page describes the custom implementation of the *ZwCreateFile* routine.

**Figure 3: The custom implementation of the ZwCreateFile routine.**

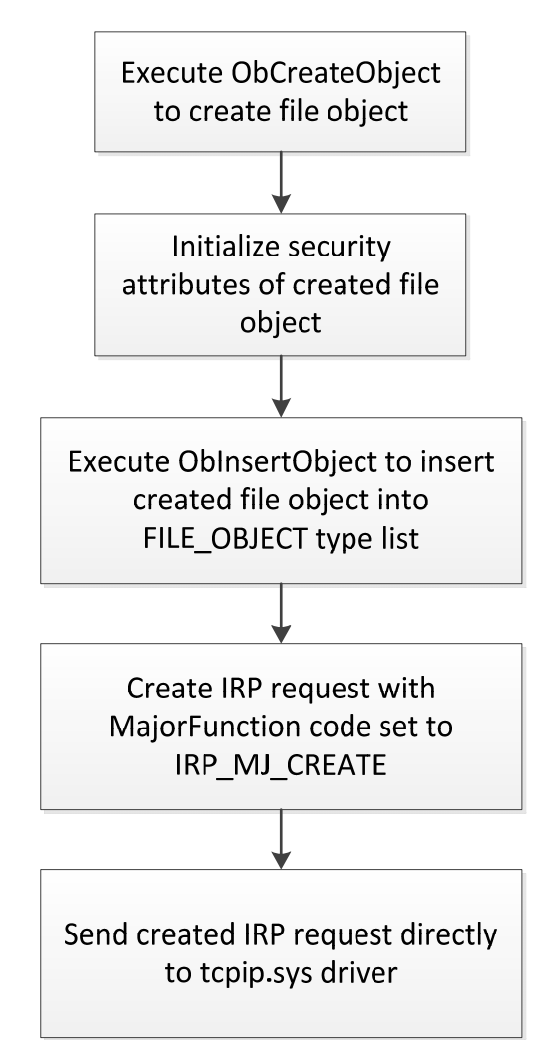

From the figure we can see that Win32/Festi manually creates a file object to communicate with the device being opened and sends an IRP\_MJ\_CREATE request directly to the transport driver. Thus, all the devices attached to *\Device\Tcp* or *\Device\Udp* will miss the request and as a result this operation is unnoticed by security software. This is clarified in the next figure.

**Figure 4: IRP request sent directly to the transport driver.**

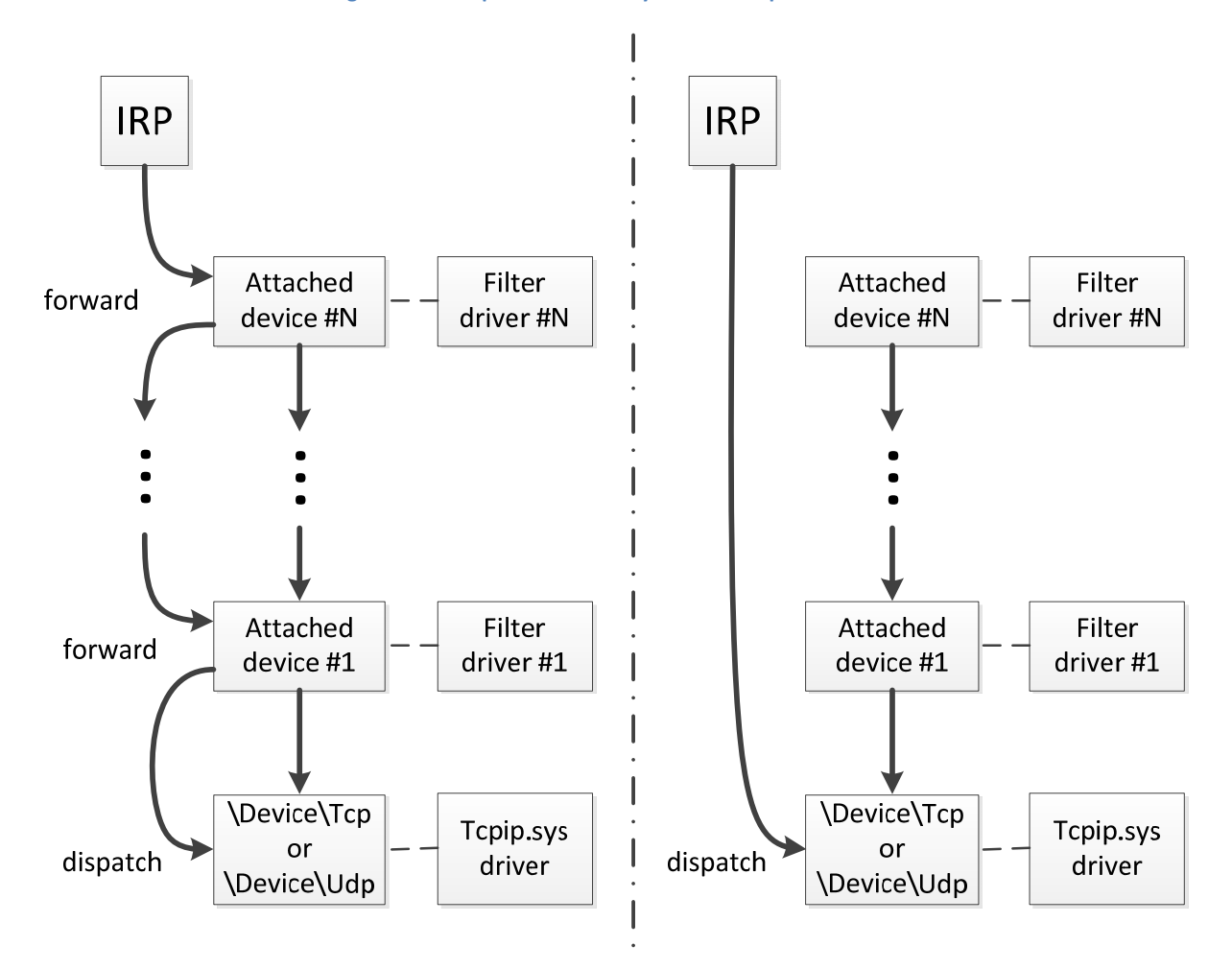

In order to be able to send the request directly to *\Device\Tcp* or *\Device\Udp* the malware requires pointers to corresponding device objects. It obtains a pointer to the *Tcpip.sys* driver object by executing

#### *NTSTATUS ObReferenceObjectByName ( IN PUNICODE\_STRING ObjectName, IN ULONG Attributes, IN PACCESS\_STATE AccessState OPTIONAL, IN ACCESS\_MASK DesiredAccess OPTIONAL, IN POBJECT\_TYPE ObjectType, IN KPROCESSOR\_MODE AccessMode, IN OUT PVOID ParseContext OPTIONAL, OUT PVOID \*Object );*

This is an undocumented system routine passing it as parameter pointer to a Unicode string with target driver name. Then the malware iterates through the list of device objects corresponding to the driver object and compares its names with *"\Device\Tcp*" or "*\Device\Udp*". The fragment of code responsible for this maneuver looks like this:

```
this = this
\overline{if} ( !this->DeviceTcp )
  if ( this ->tcp drv ver \langle 6u )
    RtlInitUnicodeString(&DriverName, L"\\Driver\\Tcpip");
  else
     RtlInitUnicodeString(&DriverName, L"\\Driver\\tdx");
  RtlInitUnicodeString(&DriverMane, L \\Driver\\td;<br>RtlInitUnicodeString(&tcp_name, L"\\Device\\Tcp");<br>RtlInitUnicodeString(&udp_name, L"\\Device\\Udp");<br>if ( !ObReferenceObjectByName(
            &DriverName
            64,
            0,
            0x1F01FFu.
            IoDriverObjectTupe.
            0,
            0,
            &TcpipDriver) )
                                                        // get pointer to DRIVER_OBJECT by its name
  \overline{\mathbf{X}}ms\_exc\_disabled = 0;DevObj = TepipDriver->DeviceObject;_DevObj = TcpipDriver->DeviceObject;
    which is a function of the function of the function.// iterate through DEVICE OBJECT linked list
     ₹
       if ( *ObQueryNameString(DevObj, &Objname, 256, &v8) )// Get DEUICE_OBJECT name
         if ( Rt1CompareUnicodeString(&tcp name, &Objname, 1u) )// Check names
         ₹
            if ( !Rt1CompareUnicodeString(&udp_name, &Objname, 1u) )
              ObfReferenceObject(DevObj);
               this ->DeviceUdp = DevObj;
                                                        // Save pointer to \Device\Udp
              DevObj = _DevObj;
            \mathcal{Y}\rightarrowelse
            ObfReferenceObject(DevObj);
            // Save pointer to \Device\Tcp
          \overline{\mathbf{3}}\mathcal{E}Dev0bj = Dev0bj->NextDevice;
                                                         // get pointer to next DEVICE OBJECT in the list
       \overline{\text{Devol}} = DevObj->NextDevice;
     ms exc.disabled = -2;
    ObfDereferenceObject(TcpipDriver);
  ł
  this = _this;
return this->DeviceTcp != 0;
```
When the malware obtains a handle for the opened device in this manner it uses the handle to send/receive data over the network. Although the malware can avoid security software, we can see packets sent by the malware with network traffic filters operating at a lower level (NDIS level) than Win32/Festi.

#### Detecting Virtual Machines

Win32/Festi detects whether it is running inside a VMware virtual machine. It employs a rather welldocumented technique: it executes the following instructions:

```
mov eax, 'VMXh'
mov ebx, 0
mov ecx, 0Ah
mov edx, 'VX'
in eax, dx
```
If the code is executed inside a VMware virtual environment the *ebx* register will contain the 'VMX' dword.

#### Anti-debugging

Win32/Festi also checks for the presence of a kernel debugger in the system by examining the *KdDebuggerEnabled* symbol. It also periodically zeroes debugging registers so as to remove the hardware breakpoint, if any:

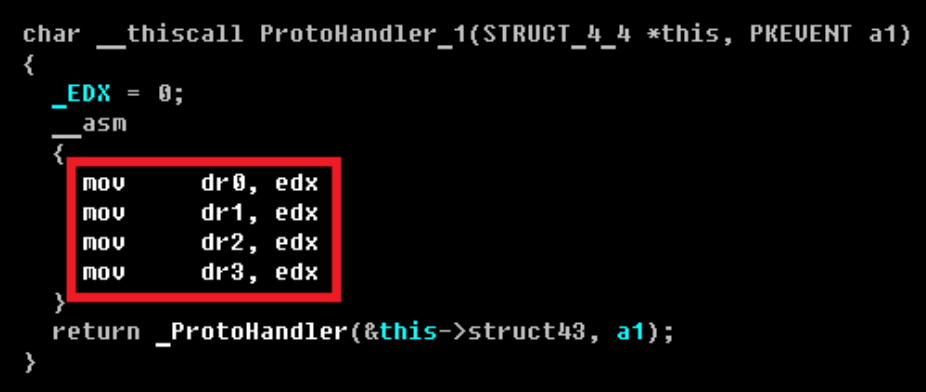

# OOP Reversing problem

In this section we want highlight some of the problems that researchers face while reversing objectoriented code. Currently, there is a lot of malware written in C++ and other high-level languages which employ an object-oriented approach to implementing complex logic.

Take, for instance, such threats as Duqu or Stuxnet that make extensive use of object-oriented structures. As the size and number of implemented objects in the code grows, then the task of reversing is more and more challenging.

In programs written in procedural languages like C it is usually straightforward to build a control flow graph until special measures are taken to obfuscate it. Although C supports dynamic pointers to routines, which tend to complicate things, it's normally quite easy to ascertain control transfer direction.

In the case of code written in object‐oriented languages, the task of building a control flow graph is not so easy. For instance, virtual functions, which implement polymorphism in the C++ language, are called by pointers. This is depicted here:

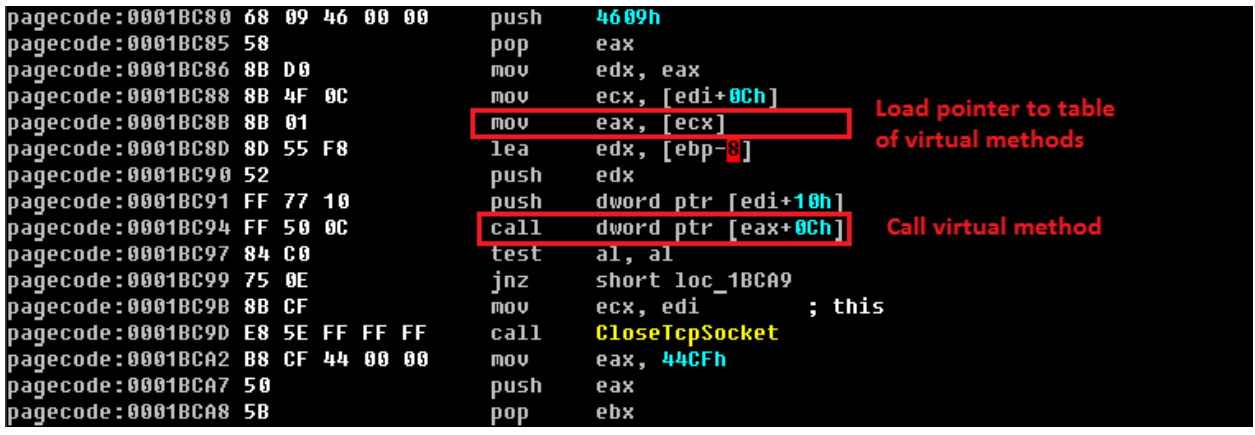

Given this information it is difficult to get the exact address of the routine being called. Static analysis doesn't provide a researcher with information as to the location register that *eax* points to. To be able to get the address, one needs to figure out where the object of specified type is created. At the time of its creation an object is initialized with a pointer to table of virtual methods like this:

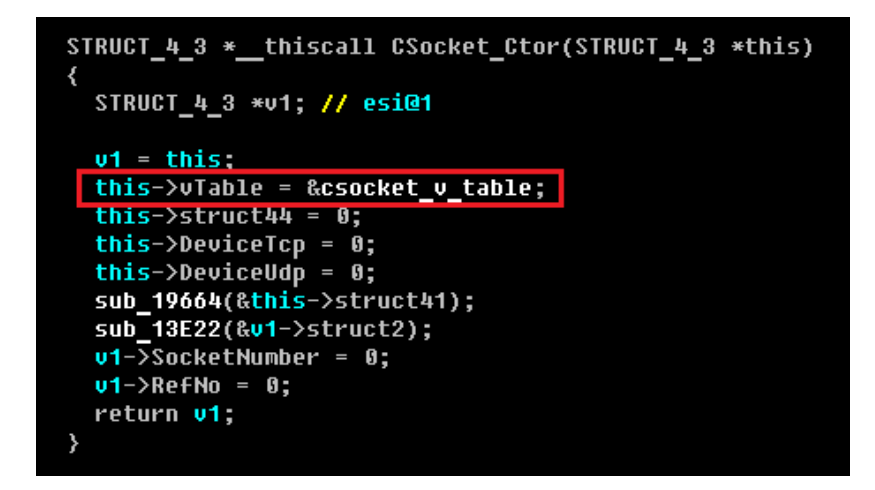

In the figure above you can see a constructor of *CSocket* class implemented in the malware. We can see that its opaque CSocket::*vTable* field is initialized with a pointer to a table of virtual methods which has the following layout:

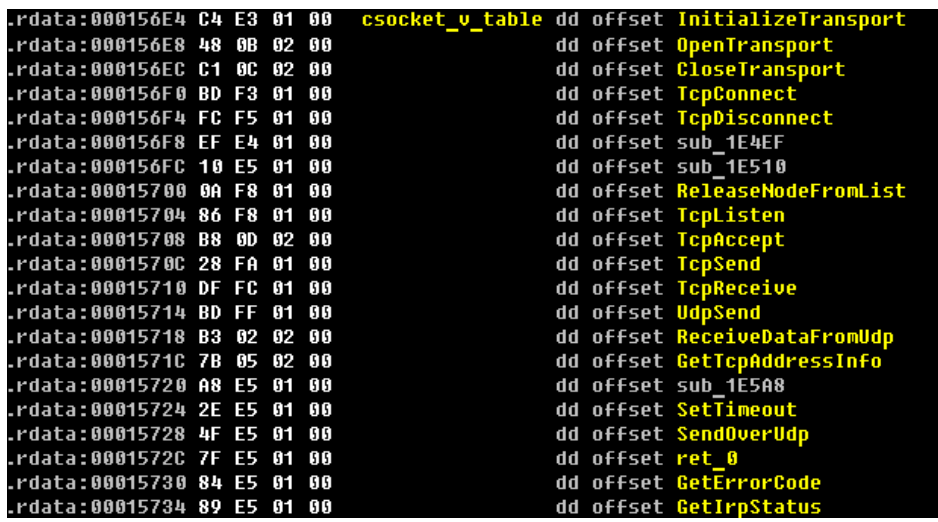

Thus, when we encounter a virtual function call in static analysis, we are unable to get address of the called routine unless we already have type information for the object. To get this info we need to find where the object is created, and this task is quite challenging. As a result, reversing object oriented code is usually a difficult and time consuming task.

# Plugins

During our investigation of Win32/Festi we noticed that different bots download different set of plugins. We managed to identify two sets of bots:

- spammers those that send spam;
- DDoS the bots designated to perform DDoS attacks.

# Spam module (BotSpam.dll)

This plugin is responsible for sending junk emails. The plugin receives a list of email addresses that it should send spam letters to, and the actual text for sending. There is nothing unusual about the algorithm for sending spam. The plugin merely runs through the list of recipients and sends mails to corresponding email addresses.

The interesting thing about the spam plugin is the way it checks the status of sent email. The plugin scans responses from the SMTP servers for specific string constants signifying that there are problems with sending email (the mail wasn't received or was classified as junk). In the course of the research we obtained two almost identical versions of the plugins where the plugin looks for different strings in the server response. Both sets of the strings are used for server reply verification and presented in appendixes B and C, correspondingly. In the event that the plugin finds any of the strings in the server's reply it stops sending messages to that address and fetches the next address in its list.

#### DDos module (BotDos.dll)

The DDoS plugin allows the bot to perform DDoS attacks against specified hosts. The plugin supports several types of DDoS attacks, depending on configuration data received from C&C. It is highly configurable and, as a result, may be used to mount attacks on remote hosts with different kinds of software installed, and of different architecture. Here are types of attack implemented by the plugin:

- Tcp flood;
- Udp flood;
- DNS flood;
- HTTP flood.

#### *Tcp flood*

In the case of TCP flooding the bot initiates by default a large number of connections to port 80 (HTTP port) on the target machine. The port to connect to might be changed by corresponding configuration information from the C&C server.

#### *Udp flood*

For UDP flooding the bot sends UDP packets of randomly generated length and filled with random data. The length of the packet lies in the range from 256 up to 1024 bytes. The target port is also generated at random and therefore is unlikely to be open. As a result the attack causes the target host to generate enormous amount of ICMP Destination Unreachable packets in reply to UDP requests. Thus, the target machine becomes unavailable.

#### *DNS flood*

The bot is also able to perform a DNS flood attack. In such a case it sends high volumes of UDP packets to port 53 (DNS service) on the target host. The packets contain requests to resolve a randomly generated domain name in the ".com" domain zone.

#### *HTTP flood*

Another feature implemented in the bot is an HTTP flood attack against web servers. The bot contains a many different user-agent strings in the binary. You can find all the user-agent strings that the bot uses to attack web servers in appendix A. These strings are used to create a large number of HTTP sessions with the Web server, thus overloading the remote host. On the following page you can see the code for assembling the HTTP request to be sent.

**Figure 5: Assembling the HTTP request to be sent.**

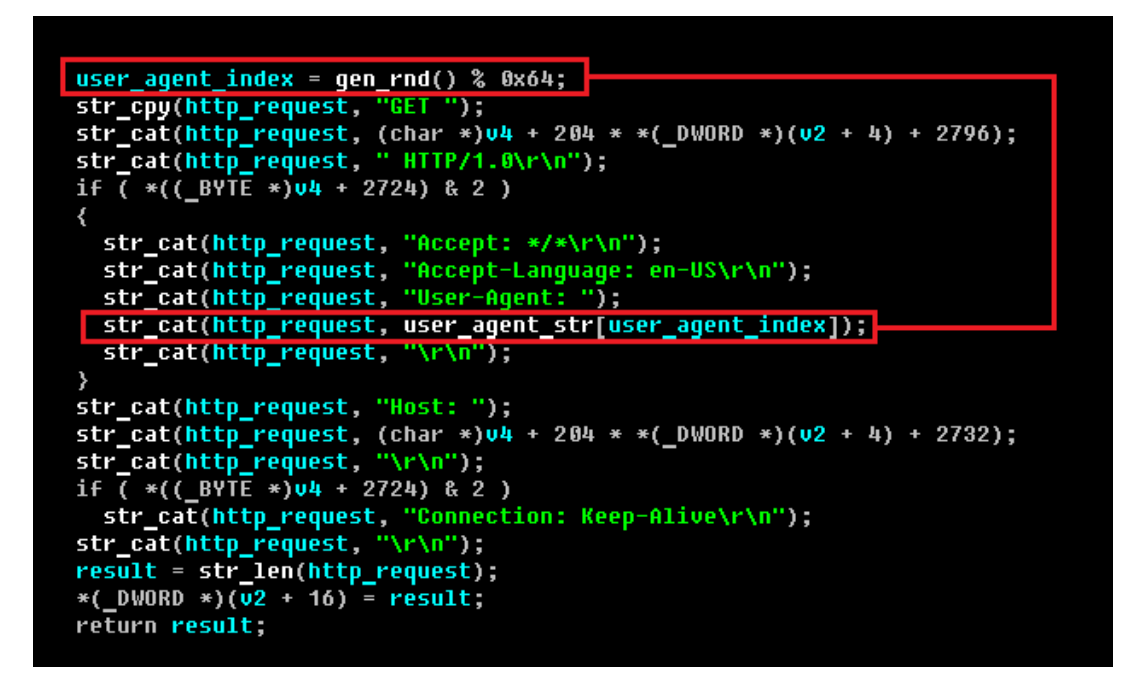

To send the packets the plugin employs network sockets implemented by the main module of the bot. As a result the attack is performed in kernel‐mode, which makes it quite stealthy.

Win32/Festi is also to send IP packets with the protocol field set to a random value.

This concludes our analysis of Win32/Festi. The following three appendices provide the HTTP DoS user‐ agent strings and the two different sets of strings we found being used for checking SMTP server replies when sending spam.

### The Authors

Eugene Rodionov, Malware Researcher

Aleksandr Matrosov, Security Intelligence Team Lead

# Appendix A: HTTP DoS user-agent strings

*Mozilla/5.0 (Linux; U; Android 2.3.3; ko‐kr; LG‐LU3000 Build/GRI40) AppleWebKit/533.1 (KHTML, like Gecko) Version/4.0 Mobile Safari/533.1 Mozilla/5.0 (Linux; U; Android 2.3.3; zh‐tw; HTC Pyramid Build/GRI40) AppleWebKit/533.1 (KHTML, like Gecko) Version/4.0 Mobile Safari/533.1 Mozilla/5.0 (Linux; U; Android 2.3.3; zh‐tw; HTC\_Pyramid Build/GRI40) AppleWebKit/533.1 (KHTML, like Gecko) Version/4.0 Mobile Safari Mozilla/5.0 (Linux; U; Android 2.3.3; zh‐tw; HTC\_Pyramid Build/GRI40) AppleWebKit/533.1 (KHTML, like Gecko) Version/4.0 Mobile Safari/533.1 Mozilla/5.0 (Linux; U; Android 2.3.4; en‐us; T‐Mobile myTouch 3G Slide Build/GRI40) AppleWebKit/533.1 (KHTML, like Gecko) Version/4.0 Mobile Safari/533.1 Mozilla/5.0 (Linux; U; Android 2.3.4; fr‐fr; HTC Desire Build/GRJ22) AppleWebKit/533.1 (KHTML, like Gecko) Version/4.0 Mobile Safari/533.1 Mozilla/5.0 (Linux; U; Android 2.3.5; en‐us; HTC Vision Build/GRI40) AppleWebKit/533.1 (KHTML, like Gecko) Version/4.0 Mobile Safari/533.1*  Mozilla/5.0 (Linux; U; Android 2.3; en-us) AppleWebKit/999+ (KHTML, like Gecko) Safari/999.9 *Mozilla/5.0 (Windows; U; Windows NT 5.1; de; rv:1.8.0.10) Gecko/20070221 Thunderbird/1.5.0.10*  Mozilla/5.0 (X11; U; Linux i686; en-US; rv:1.8.0.10) Gecko/20070306 Thunderbird/1.5.0.10 Mozilla/5.0 (X11; U; Linux i686; en-US; rv:1.8.0.10) Gecko/20070403 Thunderbird/1.5.0.10 *Mozilla/5.0 (Windows; U; Windows NT 5.1; en‐GB; rv:1.8.0.14) Gecko/20071210 Thunderbird/1.5.0.14 Mozilla/5.0 (Windows; U; Windows NT 5.1; fr; rv:1.8.0.14) Gecko/20071210 Thunderbird/1.5.0.14*  Mozilla/5.0 (Windows; U; Windows NT 5.1; en-US; rv:1.8.1.3) Gecko/20070326 Thunderbird/2.0.0.0 *Mozilla/5.0 (Windows; U; Windows NT 5.1; de; rv:1.8.1.12) Gecko/20080213 Thunderbird/2.0.0.12 Mozilla/5.0 (Windows; U; Windows NT 5.1; en‐GB; rv:1.8.1.12) Gecko/20080213 Thunderbird/2.0.0.12 Mozilla/5.0 (Windows; U; Windows NT 5.1; en‐US; rv:1.8.1.12) Gecko/20080213 Thunderbird/2.0.0.12 Mozilla/5.0 (Windows; U; Windows NT 6.0; en‐GB; rv:1.8.1.12) Gecko/20080213 Thunderbird/2.0.0.12 Mozilla/5.0 (Windows; U; Windows NT 6.0; en‐US; rv:1.8.1.12) Gecko/20080213 Thunderbird/2.0.0.12*  Mozilla/5.0 (X11; U; Linux i686; en-US; rv:1.8.1.12) Gecko/20080227 Thunderbird/2.0.0.12 *Mozilla/5.0 (X11; U; Linux i686; nl; rv:1.8.1.12) Gecko/20080213 Thunderbird/2.0.0.12*  Mozilla/5.0 (Macintosh; U; Intel Mac OS X; en-GB; rv:1.8.1.14) Gecko/20080421 Thunderbird/2.0.0.14 Mozilla/5.0 (Macintosh; U; Intel Mac OS X; en-US; rv:1.8.1.14) Gecko/20080421 Thunderbird/2.0.0.14 *Mozilla/5.0 (Windows; U; Windows NT 5.1; en‐GB; rv:1.8.1.14) Gecko/20080421 Thunderbird/2.0.0.14 Mozilla/5.0 (Windows; U; Windows NT 5.1; en‐US; rv:1.8.1.14) Gecko/20080421 Thunderbird/2.0.0.14 Mozilla/5.0 (Windows; U; Windows NT 6.0; en‐GB; rv:1.8.1.14) Gecko/20080421 Thunderbird/2.0.0.14*  Mozilla/5.0 (X11; U; Linux i686; en-US; rv:1.8.1.14) Gecko/20080502 Thunderbird/2.0.0.14 Mozilla/5.0 (X11; U; Linux i686; en-US; rv:1.8.1.14) Gecko/20080505 Thunderbird/2.0.0.14 *Mozilla/5.0 (Macintosh; U; Intel Mac OS X; fr; rv:1.8.1.16) Gecko/20080707 Thunderbird/2.0.0.16 Mozilla/5.0 (Windows; U; Windows NT 5.1; de; rv:1.8.1.16) Gecko/20080708 Thunderbird/2.0.0.16 Mozilla/5.0 (Windows; U; Windows NT 5.1; en‐GB; rv:1.8.1.16) Gecko/20080708 Thunderbird/2.0.0.16 Mozilla/5.0 (Windows; U; Windows NT 5.1; en‐US; rv:1.8.1.16) Gecko/20080708 Thunderbird/2.0.0.16 Mozilla/5.0 (Windows; U; Windows NT 5.1; fr; rv:1.8.1.16) Gecko/20080708 Thunderbird/2.0.0.16 Mozilla/5.0 (X11; U; Linux i686; en‐US; rv:1.8.1.16) Gecko/20080723 Fedora/2.0.0.16‐1.fc8 Thunderbird/2.0.0.16 Mozilla/5.0 (X11; U; Linux i686; en‐US; rv:1.8.1.16) Gecko/20080724 Thunderbird/2.0.0.16*  Mozilla/5.0 (Macintosh; U; Intel Mac OS X; en-GB; rv:1.8.1.17) Gecko/20080914 Thunderbird/2.0.0.17 Mozilla/5.0 (Macintosh; U; Intel Mac OS X; en-US; rv:1.8.1.17) Gecko/20080914 Thunderbird/2.0.0.17

*Mozilla/5.0 (Windows; U; Windows NT 5.1; en‐GB; rv:1.8.1.17) Gecko/20080914 Thunderbird/2.0.0.17* 

*Mozilla/5.0 (Windows; U; Windows NT 5.1; en‐US; rv:1.8.1.17) Gecko/20080914 Thunderbird/2.0.0.17 Mozilla/5.0 (Windows; U; Windows NT 5.1; fr; rv:1.8.1.17) Gecko/20080914 Thunderbird/2.0.0.17 Mozilla/5.0 (Windows; U; Windows NT 6.0; de; rv:1.8.1.17) Gecko/20080914 Thunderbird/2.0.0.17 Mozilla/5.0 (Windows; U; Windows NT 6.0; en‐GB; rv:1.8.1.17) Gecko/20080914 Thunderbird/2.0.0.17 Mozilla/5.0 (Windows; U; Windows NT 6.0; en‐US; rv:1.8.1.17) Gecko/20080914 Thunderbird/2.0.0.17*  Mozilla/5.0 (X11; U; Linux i686; en-US; rv:1.8.1.17) Gecko/20080925 Thunderbird/2.0.0.17 Mozilla/5.0 (X11; U; Linux x86 64; en-US; rv:1.8.1.17) Gecko/20081018 Thunderbird/2.0.0.17 Mozilla/5.0 (Macintosh; U; Intel Mac OS X; en-GB; rv:1.8.1.18) Gecko/20081105 Thunderbird/2.0.0.18 Mozilla/5.0 (Macintosh; U; Intel Mac OS X; en-US; rv:1.8.1.18) Gecko/20081105 Thunderbird/2.0.0.18 *Mozilla/5.0 (Windows; U; Windows NT 5.1; en‐GB; rv:1.8.1.18) Gecko/20081105 Thunderbird/2.0.0.18 Mozilla/5.0 (Windows; U; Windows NT 5.1; en‐US; rv:1.8.1.18) Gecko/20081105 Thunderbird/2.0.0.18 Mozilla/5.0 (Windows; U; Windows NT 6.0; de; rv:1.8.1.18) Gecko/20081105 Thunderbird/2.0.0.18 Mozilla/5.0 (Windows; U; Windows NT 6.0; en‐GB; rv:1.8.1.18) Gecko/20081105 Thunderbird/2.0.0.18*  Mozilla/5.0 (X11; U; Linux i686; en-US; rv:1.8.1.18) Gecko/20081125 Thunderbird/2.0.0.18 Mozilla/5.0 (Macintosh; U; Intel Mac OS X; en-US; rv:1.8.1.19) Gecko/20081209 Thunderbird/2.0.0.19 *Mozilla/5.0 (Windows; U; Windows NT 5.1; de; rv:1.8.1.19) Gecko/20081209 Thunderbird/2.0.0.19 Mozilla/5.0 (Windows; U; Windows NT 5.1; en‐GB; rv:1.8.1.19) Gecko/20081209 Thunderbird/2.0.0.19 Mozilla/5.0 (Windows; U; Windows NT 5.1; en‐US; rv:1.8.1.19) Gecko/20081209 Thunderbird/2.0.0.19 Mozilla/5.0 (Windows; U; Windows NT 6.0; de; rv:1.8.1.19) Gecko/20081209 Thunderbird/2.0.0.19 Mozilla/5.0 (Windows; U; Windows NT 6.0; en‐GB; rv:1.8.1.19) Gecko/20081209 Thunderbird/2.0.0.19 Mozilla/5.0 (Windows; U; Windows NT 6.0; en‐US; rv:1.8.1.19) Gecko/20081209 Thunderbird/2.0.0.19*  Mozilla/5.0 (X11; U; Linux i686; en-US; rv:1.8.1.19) Gecko/2008120920 Thunderbird/2.0.0.19 Mozilla/5.0 (X11; U; Linux i686; en-US; rv:1.8.1.19) Gecko/20090105 Thunderbird/2.0.0.19 *Mozilla/5.0 (Windows; U; Windows NT 5.1; de; rv:1.8.1.21) Gecko/20090302 Thunderbird/2.0.0.21 Mozilla/5.0 (Windows; U; Windows NT 5.1; en‐GB; rv:1.8.1.21) Gecko/20090302 Thunderbird/2.0.0.21 Mozilla/5.0 (Windows; U; Windows NT 5.1; en‐US; rv:1.8.1.21) Gecko/20090302 Thunderbird/2.0.0.21 Mozilla/5.0 (Windows; U; Windows NT 5.1; fr; rv:1.8.1.21) Gecko/20090302 Thunderbird/2.0.0.21 Mozilla/5.0 (Windows; U; Windows NT 6.0; de; rv:1.8.1.21) Gecko/20090302 Thunderbird/2.0.0.21*  Mozilla/5.0 (X11; U; Linux i686; en-US; rv:1.8.1.21) Gecko/20090318 Thunderbird/2.0.0.21 Mozilla/5.0 (X11; U; Linux i686; en-US; rv:1.8.1.21) Gecko/20090409 Thunderbird/2.0.0.21 *Mozilla/5.0 (Windows; U; Windows NT 5.1; en‐GB; rv:1.8.1.24) Gecko/20100228 Thunderbird/2.0.0.24 Mozilla/5.0 (Windows; U; Windows NT 6.0; de; rv:1.8.1.24) Gecko/20100228 Thunderbird/2.0.0.24 Mozilla/5.0 (Windows; U; Windows NT 6.0; en‐GB; rv:1.8.1.24) Gecko/20100228 Thunderbird/2.0.0.24 Mozilla/5.0 (Windows; U; Windows NT 6.1; en‐GB; rv:1.8.1.24) Gecko/20100228 Thunderbird/2.0.0.24*  Mozilla/5.0 (X11; U; Linux i686; en-US; rv:1.8.1.24) Gecko/20100317 Thunderbird/2.0.0.24 Mozilla/5.0 (X11; U; Linux i686; en-US; rv:1.8.1.24) Gecko/20100411 Thunderbird/2.0.0.24 *Mozilla/5.0 (Windows; U; Windows NT 5.0; es‐ES; rv:1.9.1.7) Gecko/20100111 Thunderbird/3.0.1 ThunderBrowse/3.2.8.1 Mozilla/5.0 (Windows; U; Windows NT 5.0; fr‐CA; rv:1.9.1.7) Gecko/20100111 Thunderbird/3.0.1 ThunderBrowse/3.2.8.1 Mozilla/5.0 (Windows; U; Windows NT 5.1; es‐ES; rv:1.9.1.7) Gecko/20100111 Thunderbird/3.0.1 ThunderBrowse/3.2.8.1 Mozilla/5.0 (X11; U; Linux i686; en‐US; rv:1.9.1.15) Gecko/20101027 Lightning/1.0b1 Thunderbird/3.0.10 Mozilla/5.0 (X11; U; Linux i686; en‐US; rv:1.9.1.15) Gecko/20101027 Lightning/1.0b1 Thunderbird/3.0.10 ThunderBrowse/3.3.2* 

Mozilla/5.0 (Macintosh; U; Intel Mac OS X 10.5; en-US; rv:1.9.1.9) Gecko/20100317 Thunderbird/3.0.4 Mozilla/5.0 (Macintosh; U; Intel Mac OS X 10.5; pl; rv:1.9.1.9) Gecko/20100317 Thunderbird/3.0.4 Mozilla/5.0 (Macintosh; U; Intel Mac OS X 10.6; en-US; rv:1.9.1.9) Gecko/20100317 Thunderbird/3.0.4 *Mozilla/5.0 (Windows; U; Windows NT 5.1; de; rv:1.9.1.9) Gecko/20100317 Thunderbird/3.0.4 Mozilla/5.0 (Windows; U; Windows NT 5.1; en‐GB; rv:1.9.1.9) Gecko/20100317 Lightning/1.0b1 Thunderbird/3.0.4*  Mozilla/5.0 (X11; U; Linux i686; en-US; rv:1.9.1.9) Gecko/20100423 Thunderbird/3.0.4 *Mozilla/5.0 (Windows; U; Windows NT 5.0; de; rv:1.9.2.17) Gecko/20110414 Thunderbird/3.1.10* 

*Mozilla/5.0 (Windows; U; Windows NT 5.0; de; rv:1.9.2.17) Gecko/20110414 Thunderbird/3.1.10 ThunderBrowse/3.3.5* 

*Mozilla/5.0 (Windows; U; Windows NT 5.0; en; rv:1.9.2.17) Gecko/20110414 Thunderbird/3.1.10 Mozilla/5.0 (Windows; U; Windows NT 5.1; en‐GB; rv:1.9.2.17) Gecko/20110414 Thunderbird/3.1.10 Mozilla/5.0 (Windows; U; Windows NT 6.0; de; rv:1.9.2.17) Gecko/20110414 Thunderbird/3.1.10 ThunderBrowse/3.3.5* 

*Mozilla/5.0 (Windows; U; Windows NT 6.1; de; rv:1.9.2.17) Gecko/20110414 Lightning/1.0b2 Thunderbird/3.1.10* 

*Mozilla/5.0 (Windows; U; Windows NT 6.1; de; rv:1.9.2.17) Gecko/20110414 Thunderbird/3.1.10 Mozilla/5.0 (Windows; U; Windows NT 6.1; en‐GB; rv:1.9.2.17) Gecko/20110414 Lightning/1.0b2 Thunderbird/3.1.10* 

*Mozilla/5.0 (Windows; U; Windows NT 6.1; en‐GB; rv:1.9.2.17) Gecko/20110414 Thunderbird/3.1.10 Mozilla/5.0 (Windows; U; Windows NT 6.1; en‐US; rv:1.9.2.17) Gecko/20110414 Lightning/1.0b2 Thunderbird/3.1.10* 

*Mozilla/5.0 (Windows; U; Windows NT 6.1; en‐US; rv:1.9.2.17) Gecko/20110414 Thunderbird/3.1.10 Mozilla/5.0 (X11; U; Linux i686; en‐US; rv:1.9.2.17) Gecko/20110424 Lightning/1.0b2 Thunderbird/3.1.10 Mozilla/5.0 (X11; U; Linux i686; en‐US; rv:1.9.2.17) Gecko/20110424 Thunderbird/3.1.10 Mozilla/5.0 (X11; U; Linux i686; en‐US; rv:1.9.2.17) Gecko/20110516 Lightning/1.0b2 Thunderbird/3.1.10 Mozilla/5.0 (X11; U; Linux x86\_64; de‐DE; rv:1.9.2.17) Gecko/20110424 Lightning/1.0b2 Thunderbird/3.1.10*

# Appendix B: Strings for checking SMTP server reply (1)

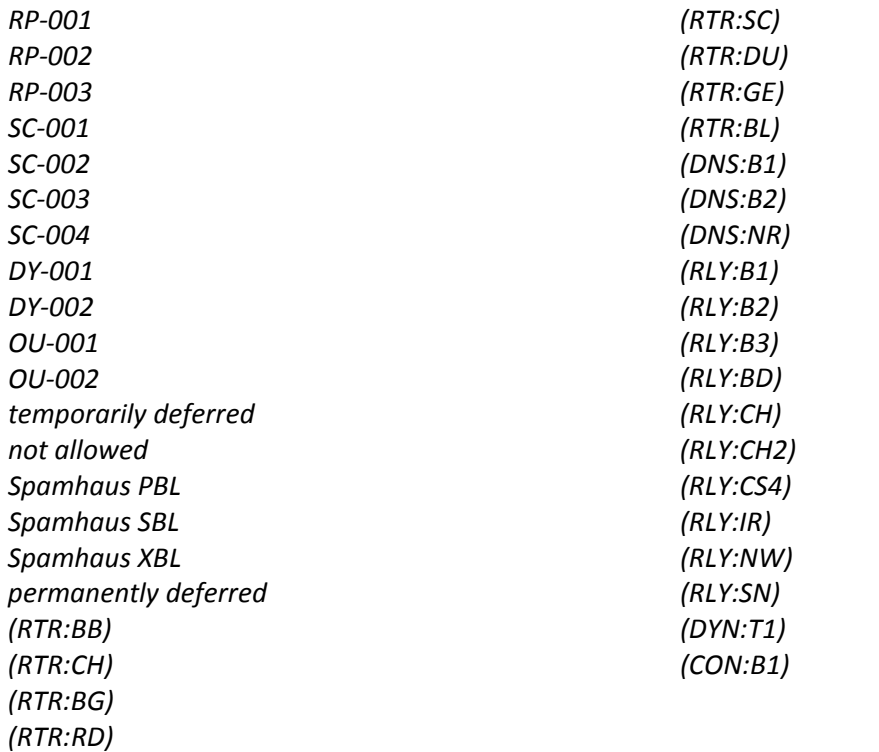

# Appendix C: Strings for checking SMTP server reply (2)

*concurrent connections limit dsbl.org blocked reject mail administrative prohibition too many invalid recipients not allowed reject deny rbl access denied blackhole blacklist resolve service not available smtp service not available denied domain dns blocked by connection from valid host name spam invalid 4.1.8 4.4.4 4.7.7 5.4.4 mailfrom invalid could not resolve unacceptable mail address invalid unable to find domain reaches maximum limit mail failed ip address denied blocked by spam 5.7.1 access denied spam unresolved* 

*junk blocked rejected blacklist timeout t connect to resolve unresolvable address {mailfrom} badmailfrom received this hour sender user unknown unknown user no such user bad address 0 address does not sorry, user not found user does not rejected by rejected due to spam 5.1.0 address rejected not accepted spam source blocked relaying denied mailbox currently suspended no mailbox here spam mailbox unavailable not our customer mailbox name not unroutable address invalid mailbox quota excedida mailbox not available no such mailbox quota exceeded mail for that address cannot send mail to this address relay denied no such recipient no such address blacklist* 

*5.1.1 unknown or illegal alias not local does not exist at this domain blocked unknown local banned sorry !!: is not an active address unknown or illegal alias 5.1.2 unknown host or domain: addressee unknown relaying not allowed invalid address listed at access denied unable to deliver to cannot deliver address changed address invalid not known here does not have an you are not allowed to send mail inactive mbox rbl refused by ptr see: http:// error, el dominio no esta en mi account rcpt to: is restricted blacklist >... > email address disabled mail from : host access not allowed destinataire inconnu bogus connection refused address unknown destinatario desconocido helo/ehlo badhelo refused rejected restricted ip address* 

*user unkown usuario default blocking message quota bad rcpts invalid user listed blocking message proxy thank you for your kind message denied by access list complain relay ehlo/he address not valid black list target address local policy black header error no such local policy no mailbox here unknown mailbox spam user unknown recipient blocked mail from block required stand prohibition sorry unsolicited bulk is not match with your ip filter bloc spam scored message content refused uce policy junk deliver url listed rejected not accept 5.0.0* 

*unsolicited spam denied unknown recipient content user not found invalid address hostname cannot find your hostname bad from mx record greylist authentic unresolvable host name reverse dynamic name lookup failed not resolve client host is listed you rejected listed in host not found is blocked abuseat.org spamhaus relay access denied abuse is blacklisted blackholes.us see http: spamcop.net blocked http: your ip dnsbl.sorbs.net smtp rejected from blacklisted for \"helo\" open proxy dsbl.org/listing blacklisted ip ?ip= dsbl.org mail from block‐listed site ip address rejec mail from pool error, el dominio no esta en mi no host name ordb.org* 

*host has incomplete dns administrative prohibition try temp fail recipient address later too many dialup address of sender dynablock bad helo njabl.org badhelo*